# **523/2021: Online-Schulung Excel - Pivottabellen: Analysieren großer Datenmengen leicht gemacht**

**Zielgruppe** Interessierte Mitarbeitende

**Termine** 19.03.2021

**Uhrzeit** 9.00 - 12.15 Uhr

**Ort** online

#### **ReferentInnen**

Kerstin Horn, Dipl.-Informatikerin, IT-Trainerin, Zertifizierung als Microsoft Office Specialist Master

**Leitung / Organisation** Simone Kühn / Silke Beyer

#### **Anmeldung**

Nutzen Sie unser Angebot unter www.diakademie.de

**Informationen** Tel.: 035207 - 843 50

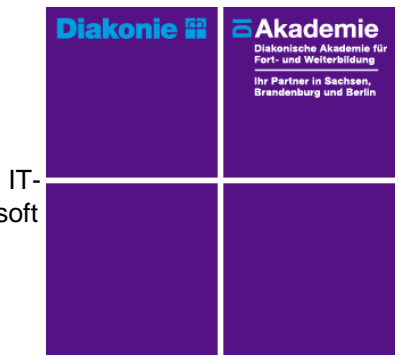

**Kursgebühren** 150 €

**Kursgebühren für Mitglieder** 120 €

**Bemerkungen zu den Kosten**

# **Beschreibung**

Excel Pivot-Tabellen sind für Excel-Power-User DAS Werkzeug um große Datenmengen schnell, flexibel und mit hoher Aussagekraft auszuwerten.

Lernen Sie ganz ohne Programmierkenntnisse in einfachen Schritten Begriffe, Zahlen und Werte zu filtern und übersichtlich zu präsentieren.

Große Datenmengen werden dabei auf übersichtliche Größe reduziert und Zusammenhänge transparent dargestellt.

## **Schwerpunkte**

Pivot-Tabelle einfügen und bearbeiten

Datenquelle einer Pivot-Tabelle korrigieren

- Pivot-Tabelle aktualisieren
- Datenquellen dynamisieren über Tabellenformate

### Pivot-Tabellen Berichte

- Berichtslayout einrichten
- Anzeige Teilergebnisse, Gesamtergebnisse
- Daten sortieren und filtern (Filtern über Datenschnitte)
- Daten gruppieren (nach Datum)
- Datenauszüge erstellen

### **Zugangsvoraussetzungen**

Sichere Kenntnisse im Umgang mit dem PC, Windows 10 und Explorer sowie anwendungsbereite Kenntnisse aus Excel – Aufbaukurs 1 (absolute und relative Adressierung)

Das ursprüngliche Präsenzseminar ist auf eine Online-Schulung umgestellt.

Zur Teilnahme an der Online-Schulung benötigen Sie am Arbeitsplatz oder zu Hause:

- PC oder Notebook
- Stabiles Internet mit guter Verbindung
- Lautsprecher am PC/ Notebook oder Kopfhörer mit Mikrofon (Headset mit USB empfohlen
- Webcam ist optional.

Bitte prüfen Sie im Vorfeld die IT-Einstellungen oder fragen Sie Ihre IT-Abteilung.

Empfehlung bei IT-Online-Seminaren:

Ein 2. Bildschirm oder ein zusätzliches Notebook mit dem geöffneten Excel wäre ideal. Dann können alle Teilnehmer\*innen nebenher die Übungen mitmachen und das Fenster mit dem freigegebenen Bildschirm (Online-Schulung) kann zum schnellen kontrollieren immer geöffnet bleiben.

Bei den Online-Seminaren erhalten die Teilnehmenden via E-Mail einen Link zur entsprechenden Veranstaltung und können sich damit zu Seminarbeginn einloggen.

Eine Kurzanleitung (mit technischen Voraussetzungen) wird der E-Mail mit beigefügt. GGf. werden Seminarunterlagen ebenfalls per E-Mail versendet.

# **Bemerkungen**

Das ursprüngliche Präsenzseminar ist auf eine Online-Schulung umgestellt.